## **НАЦІОНАЛЬНИЙ УНІВЕРСИТЕТ ВОДНОГО ГОСПОДАРСТВА ТА ПРИРОДОКОРИСТУВАННЯ**

Навчально-науковий інститут будівництва та архітектури

# **03-07-15S**

# **СИЛАБУС**

# **SYLLABUS**

навчальної дисципліни

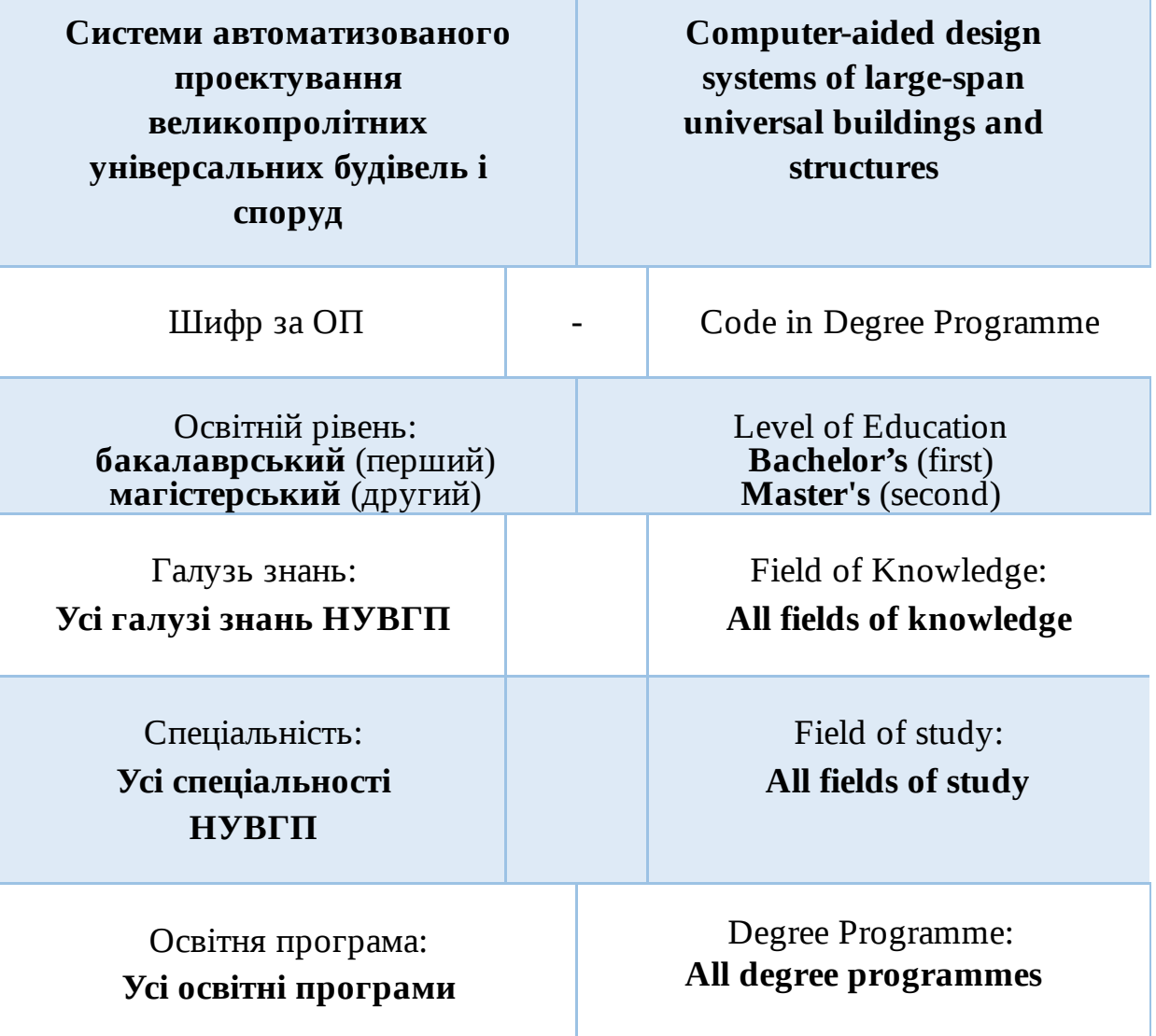

#### Рівне - 2023

Силабус навчальної дисципліни «Системи автоматизованого проектування великопролітних універсальних будівель і споруд» для здобувачів вищої освіти першого (бакалаврського) та другого (магістерського) рівнів всіх освітньо-професійних програм спеціальностей НУВГП. Рівне: НУВГП, 2023. 18 с.

Розробники силабусу: Ромашко Василь Миколайович, д.т.н., професор кафедри основ архітектурного проектування, конструювання та графіки Ромашко-Майструк Олена Василівна, к.т.н., доцент кафедри промислового, цивільного будівництва та інженерних споруд

Силабус схвалений на засіданні кафедри основ архітектурного проектування, конструювання та графіки Протокол № 11 від «27» червня 2023 року Завідувач кафедри: *е-підпис* В. М. Ромашко, д.т.н., професор

Схвалено науково-методичною радою з якості ННІБА Протокол № 1 від «29» серпня 2023 року Голова НМРЯ ННІБА: *е-підпис* Р. М. Макаренко, к.т.н., професор

Схвалено науково-методичною радою НУВГП Протокол № 10 від « 25 » жовтня 2023 року Вчений секретар НМР: *е-підпис* Т. А. Костюкова

> © Ромашко В.М., Ромашко-Майструк О. В., 2023 © НУВГП, 2023

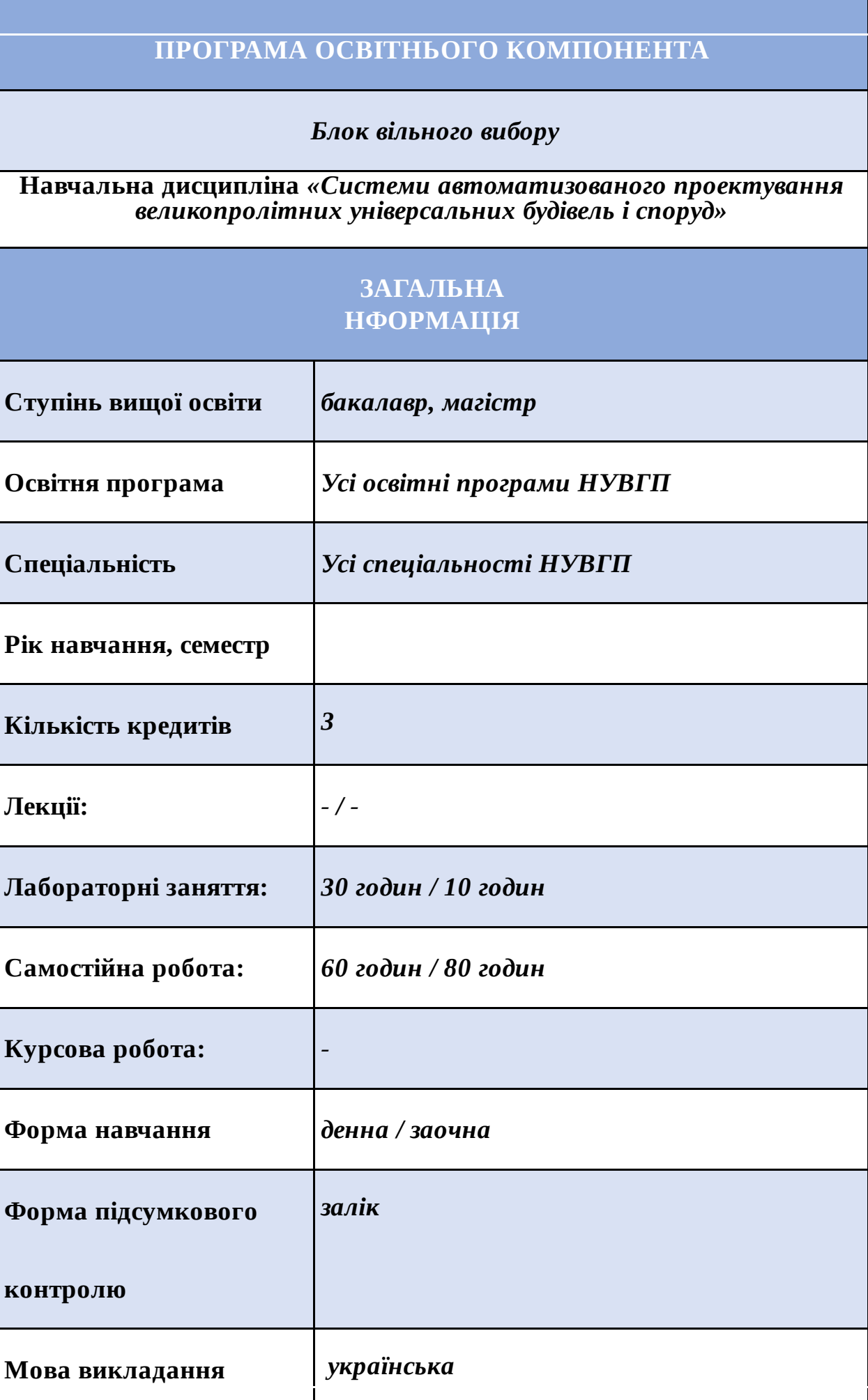

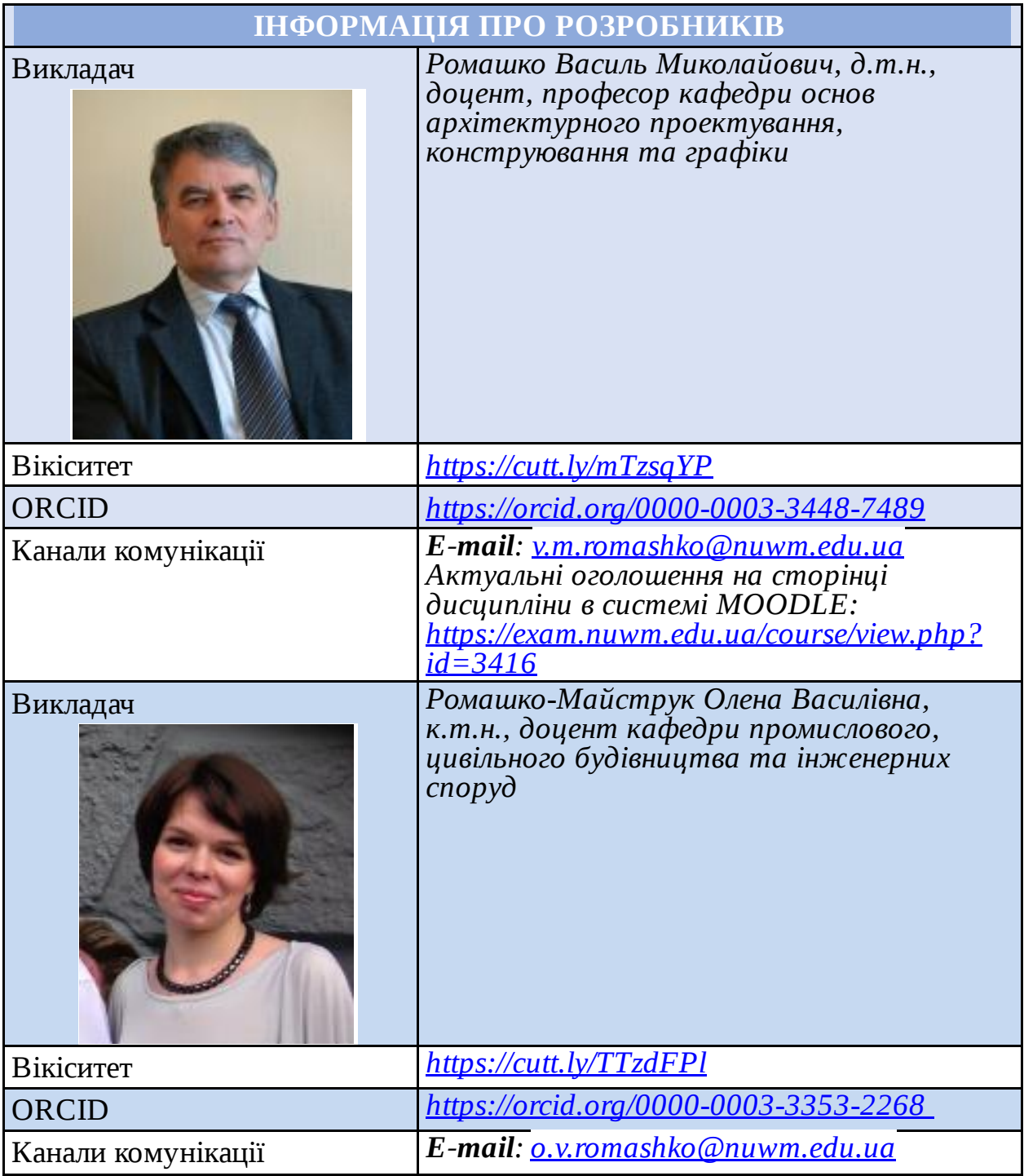

## **ІНФОРМАЦІЯ ПРО ОСВІТНЮ КОМПОНЕНТУ**

## **Анотація освітньої компоненти, в т.ч. мета та завдання**

*Предмет вивчення \_ великопролітні універсальні будівлі, споруди та їх комплекси у вигляді матеріальних структур просторового середовища, створюваного для здійснення різних процесів людської діяльності; архітектурно-планувальні, об'ємно-просторові та конструктивні рішення будівельних об'єктів, створюваних за допомогою програмного комплексу ArchiCAD.*

*Мета \_ формування компетенцій, необхідних для реалізації здобутих знань і практичних навичок та генерації на їх основі ефективних інженерно-технічних рішень в автоматизованому проектуванні будівель і споруд різного функціонального призначення.*

*Завдання - навчити студентів основам автоматизованого проектування будівель і споруд різного функціонального призначення за допомогою програмного комплексу ArchiCAD; використанню новітніх науковотехнічних досягнень та творчих ідей в автоматизованому проектуванні будівельних об'єктів; користуванню нормативно-довідковою та науковотехнічною літературою при прийнятті самостійних рішень; грамотному виконанню архітектурно-будівельних креслень за допомогою програмного комплексу ArchiCAD на прикладі проекту великопролітної будівлі житлового, громадського або виробничого призначення.*

## **Посилання на розміщення освітнього компоненту на навчальній платформі Moodle**

*[https://exam.nuwm.edu.ua/course/view.php?id=3416](https://www.google.com/url?q=https://exam.nuwm.edu.ua/course/view.php?id%3D3416&sa=D&source=editors&ust=1693995214449720&usg=AOvVaw2HYJf-t9O3LxF2NyRPd5Bt)*

## **Компетентності**

*Вивчення навчальної дисципліни «Системи автоматизованого проектування великопролітних універсальних будівель і споруд» передбачає формування у студентів таких компетентностей:*

## *- інтегральних*

*ІК «Здатність розв'язувати складні спеціалізовані задачі будівництва та цивільної інженерії».*

## *- загальних*

*ЗК01 «Здатність до абстрактного мислення, аналізу та синтезу»;*

*ЗК02 «Знання та розуміння предметної області та професійної діяльності»;*

*ЗК06 «Здатність до пошуку, оброблення та аналізу інформації з різних джерел»;*

*ЗК11 «Здатність до ініціативності, генерування нових ідей, адаптації та дій в нових ситуаціях (креативність), працювати як самостійно, так і в команді, мобілізувати ресурси та створювати цінність, планувати, організовувати та управляти власною діяльністю».*

## *- спеціальних*

*СК03 «Здатність проектувати будівельні конструкції, будівлі, споруди та інженерні мережі (відповідно до спеціалізації), з урахуванням інженерно-технічних та ресурсозберігаючих заходів, правових, соціальних, екологічних, техніко-економічних показників, наукових та етичних аспектів, і сучасних вимог нормативної документації у сфері архітектури та будівництва, охорони довкілля та безпеки праці»;.*

*СК04 «Здатність обирати і використовувати відповідні обладнання, матеріали, інструменти та методи для проектування та реалізації технологічних процесів будівельного виробництва»;*

*СК05 «Здатність застосовувати комп'ютерні системи проектування та спеціалізоване прикладне програмне забезпечення для вирішення інженерних задач будівництва та цивільної інженерії»;*

*СК06 «Здатність до інжинірингової діяльності у сфері будівництва, складання та використання технічної документації».*

## **Програмні результати навчання**

*РН05 «Використовувати та розробляти технічну документацію, в тому*

*числі з використанням сучасних інформаційних технологій, на усіх стадіях життєвого циклу будівельної продукції»;*

*РН06 «Застосовувати сучасні інформаційні технології для розв'язання інженерних та управлінських задач будівництва та цивільної інженерії.*

*РН07 «Виконувати збір, інтерпретацію та застосування даних, в тому числі за рахунок пошуку, обробки та аналізу інформації з різних джерел»;.*

*РН09 «Проектувати будівельні конструкції, будівлі, споруди, інженерні мережі та технологічні процеси будівельного виробництва, з урахуванням інженерно-технічних та ресурсозберігаючих заходів, правових, с6оціальних, екологічних, техніко-економічних показників, наукових та етичних аспектів, і сучасних вимог нормативної документації, часових та інших обмежень, у сфері архітектури та будівництва, охорони довкілля та безпеки праці»;*

*РН12 «Мати поглиблені когнітивні та практичні уміння/навички, майстерність та іноваційність на рівні, необхідному для розв'язання складних спеціалізованих задач в галузі будівництва та цивільної інженерії».*

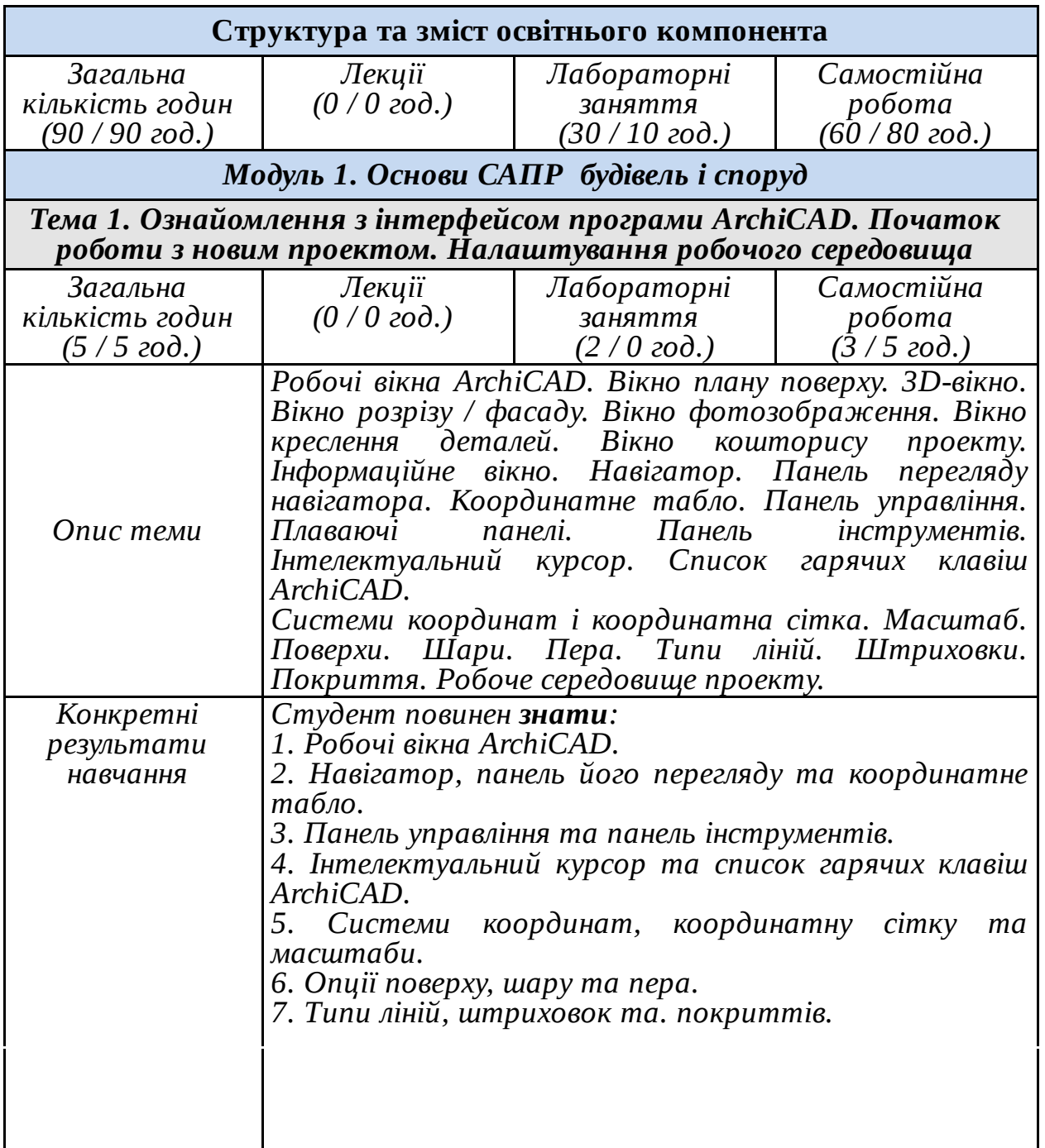

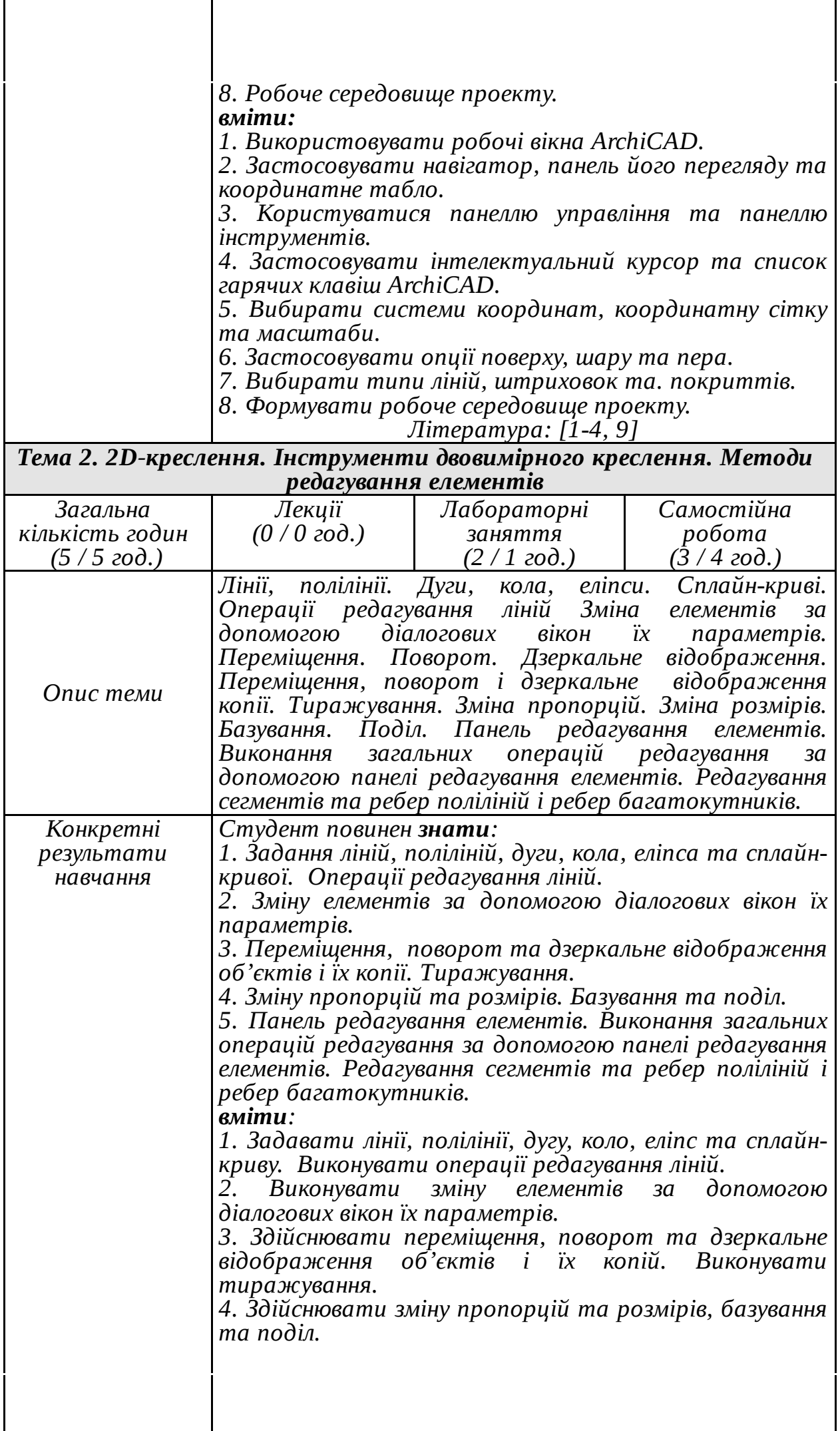

 $\mathsf{l}$ 

 $\mathsf{l}$ 

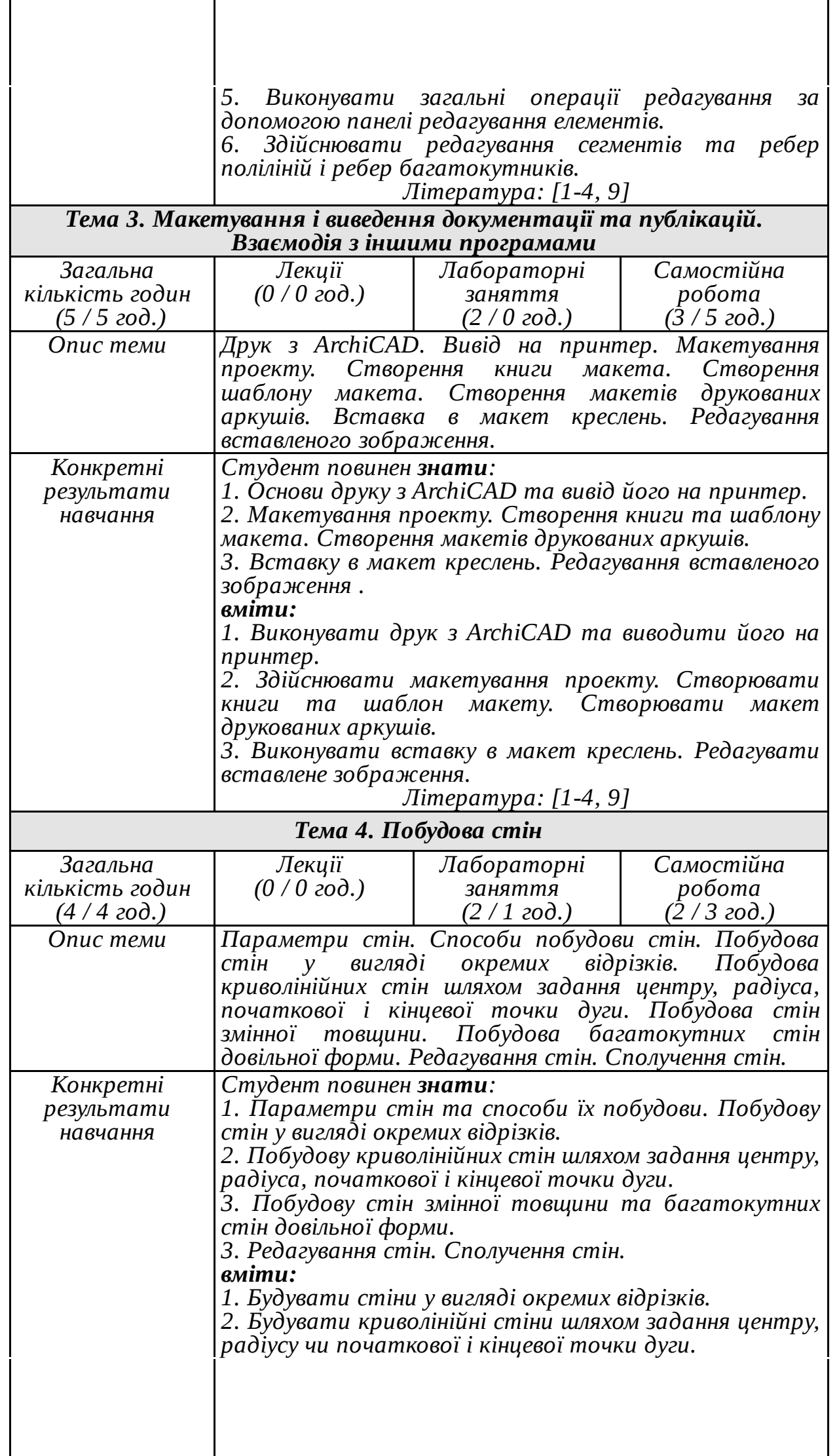

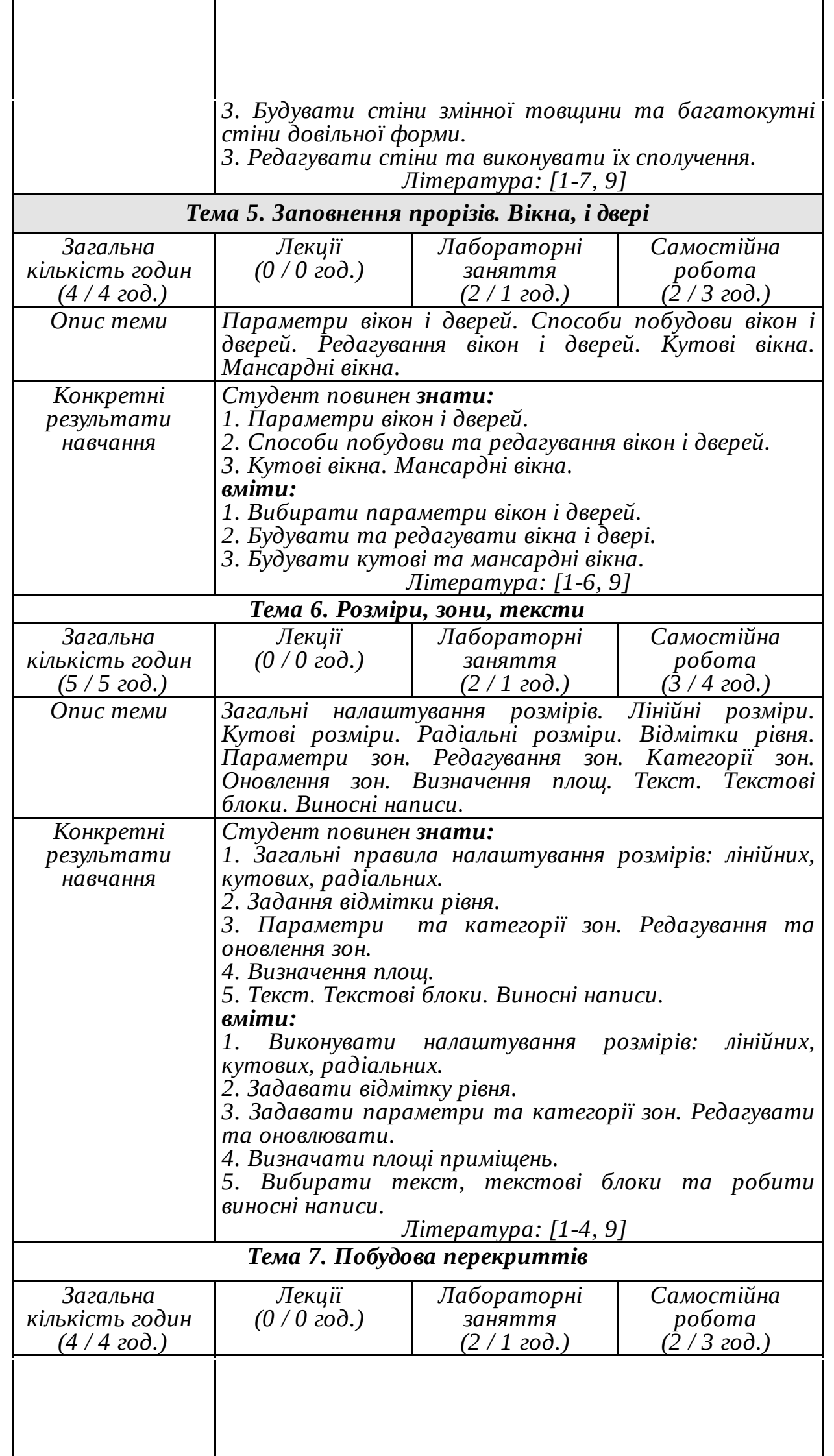

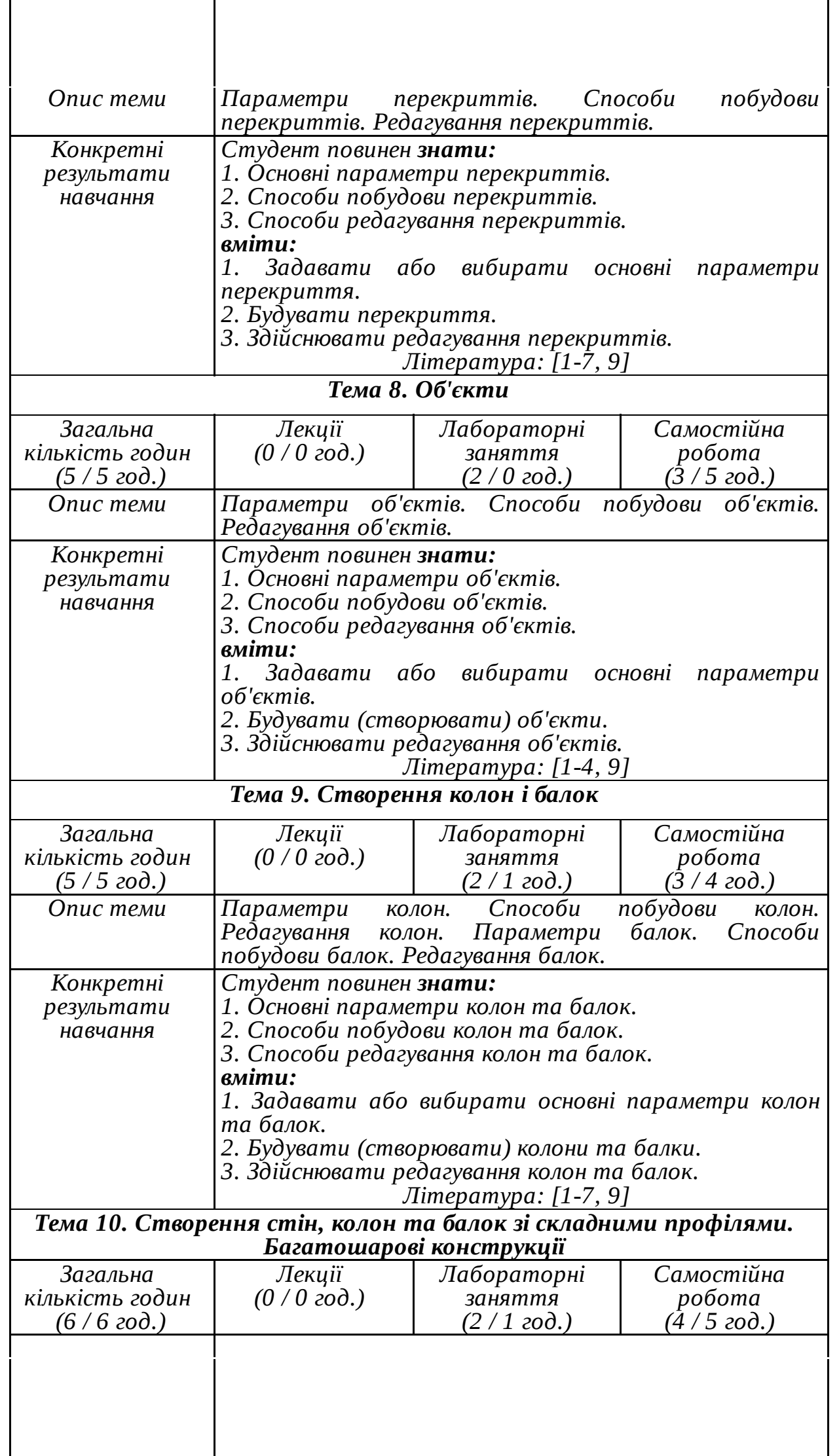

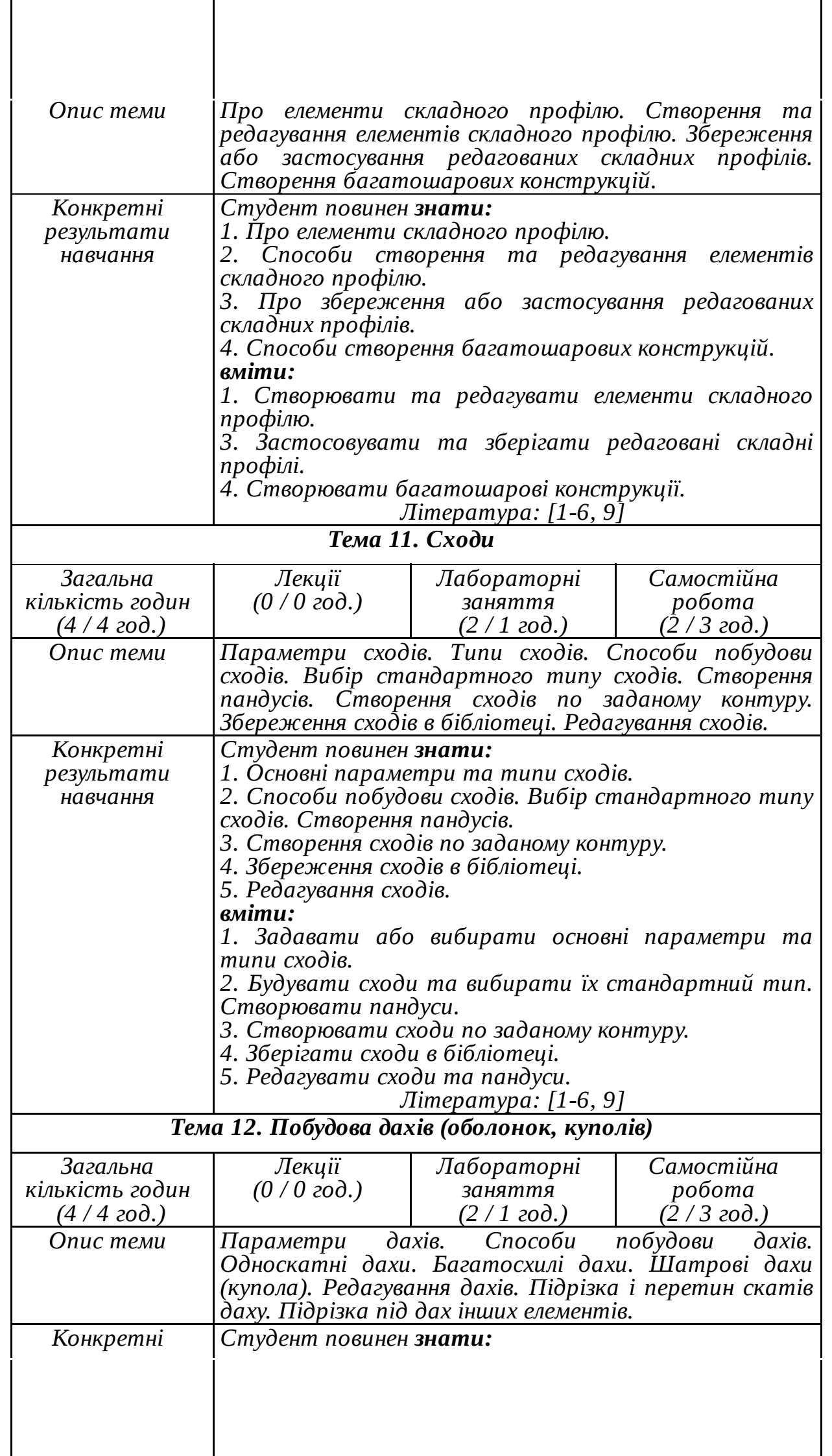

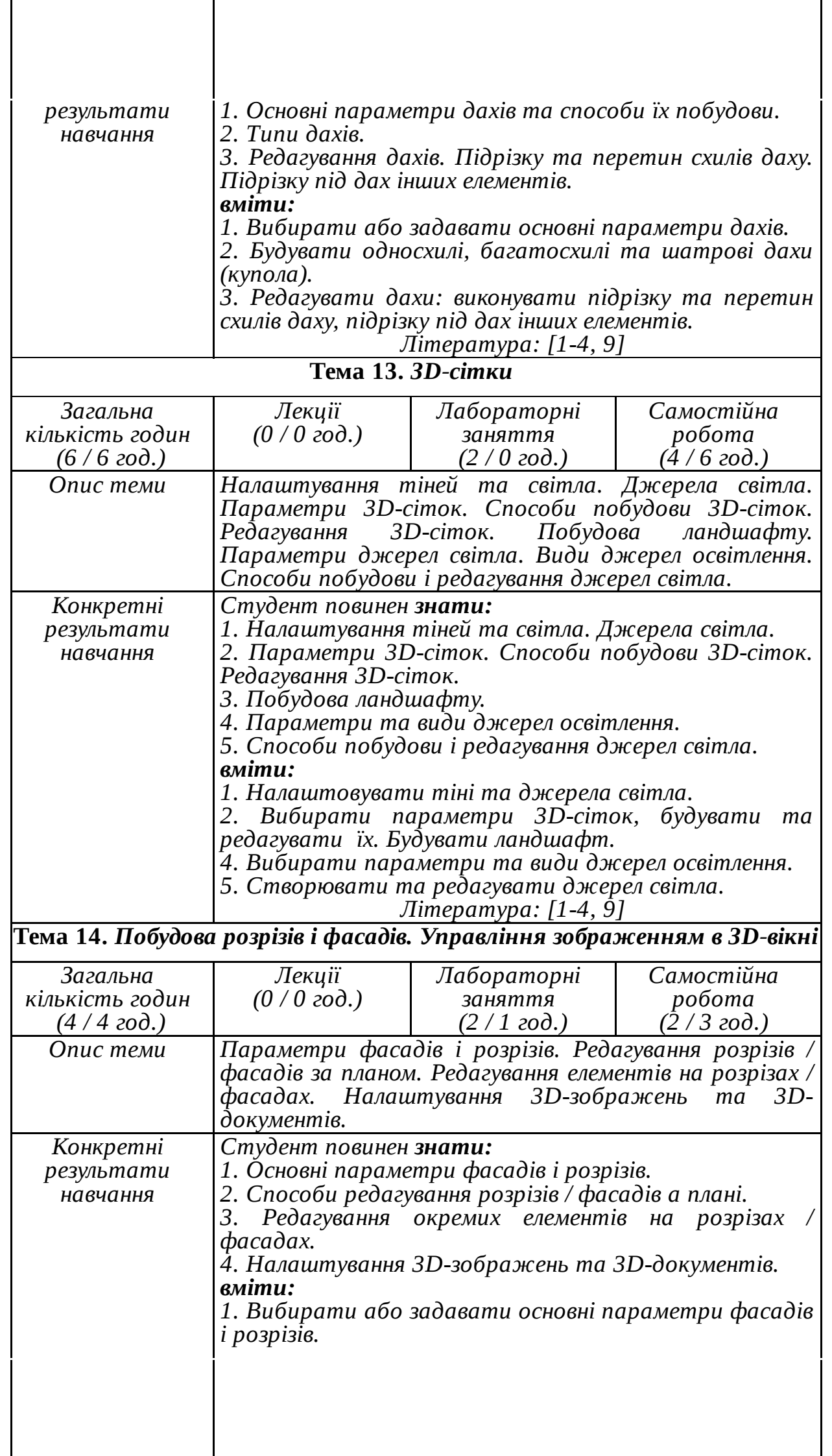

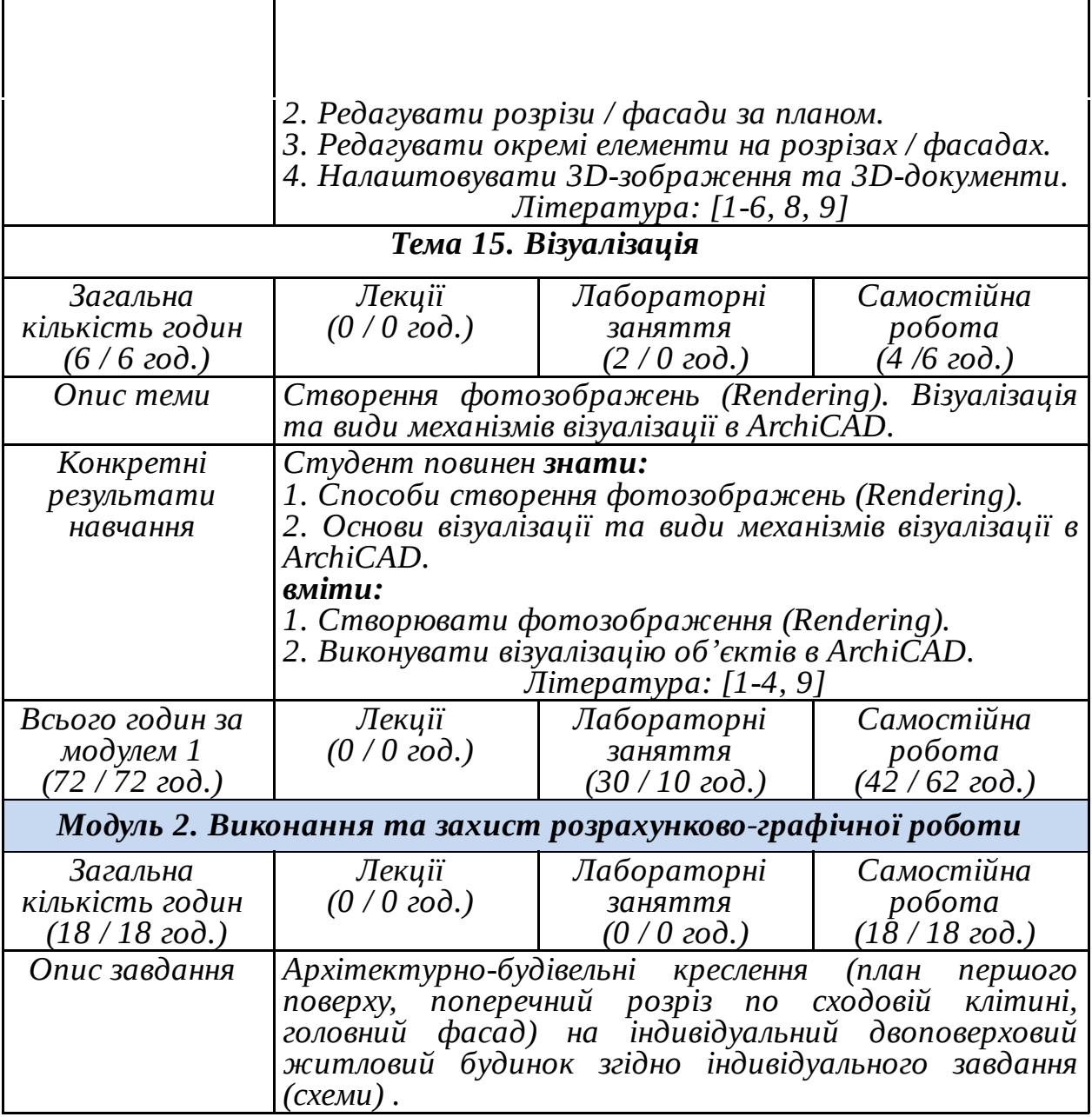

## **Форми, методи та технології навчання**

*1. При вивченні дисципліни «Системи автоматизованого проектування великопролітних універсальних будівель і споруд» використовується блочномодульна технологія навчання з поступовим засвоєнням матеріалу, об'єднаного в окремі взаємозв'язані між собою блоки або модулі. Послідовний перехід від найпростіших до найскладніших тем забезпечує розвиток інтелектуальних здібностей студентів, їх особистісних якостей та навичок.*

*2. Інтерактивні методи навчання створюють умови, коли студент сам відкриває, здобуває, конструює свої знання, уміння, навички та власну компетентність. Їх засвоєння при вивченні даної дисципліни супроводжується активним використанням: реальних проектів, виконаних в проектних фірмах та організаціях; навчальних проектів, виконаних студентами; моделей та макетів житлових та громадських будівель і споруд; слайдів та відеофільмів; проектів, виконаних за допомогою сучасного програмного комплексу ArchiCAD.*

## **Порядок та критерії оцінювання знань**

*Для досягнення мети та завдань студентам необхідно пройти всі форми контролю знань: вчасно та якісно виконати практичні графічні завдання та завдання для самостійної роботи, розрахунково-графічну роботу, вчасно пройти модульні контролі знань.*

*Поточне оцінювання знань студентів здійснюється на лабораторних заняттях за допомогою усного опитування, а також оцінювання індивідуальних завдань студентів шляхом перевірки графічних практичних робіт, розрахунковографічної роботи та її захисту.*

*Самостійна робота студентів полягає у виконання ними розрахунково-графічної роботи за індивідуальними варіантами з наступним її захистом. Вона включає в себе розробку основних архітектурно-будівельних креслень двоповерхового житлового будинку.*

*Студенти можуть отримати додаткові бали за виконання рефератів дослідницького характеру за темою курсу. Тему дослідницької роботи можна вибрати самостійно за погодженням із викладачем.*

*Модульний контроль знань проходить у формі виконання індивідуального проектно-графічного тесту або завдання, правильність виконання якого оцінюється в 17 балів, а якість графіки - в 3 бали.*

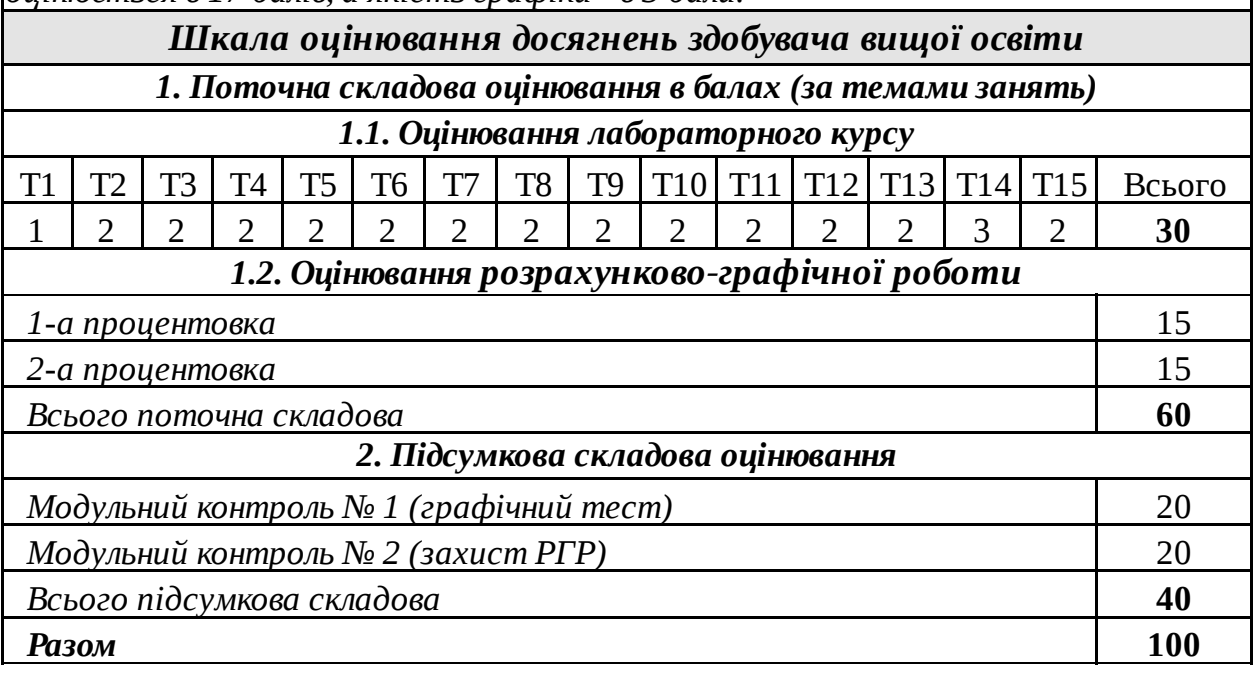

## **Інформаційні ресурси**

#### **Основна література**

- 1. Охріменко В.М., Воронкова Т.Б. Конспект лекцій з дисципліни «Інформаційні технології в будівництві, бази даних». Харків ХНАМГ, 2013, 128 с.
- 2. Малова Н. ArchiCAD 20 в примерах. СПб.: БХВ, 2016, 576 с.
- 3. Учебное пособие ArchiCAD в 5-ти частях. Лос-Анджелес: GRAPHISOFT, 2013.
- 4. Титов С. ArchiCAD 13: справочник с примерами. М: Фойлис, 2010, 544 с.
- 5. ДБН В.2.2-15-2019. Державні будівельні норми України. Будинки і споруди. Житлові будинки. Основні положення. К.: Державний комітет України з будівництва і архітектури, 2019, 44 с.

URL: [http://online.budstandart.com/ua/catalog/doc-page?id\\_doc=59627.](https://www.google.com/url?q=http://online.budstandart.com/ua/catalog/doc-page?id_doc%3D59627&sa=D&source=editors&ust=1693995214646053&usg=AOvVaw2dePoiab_vhlY0f1KDqQQ8)

6. ДБН В.2.6-31:2016. Державні будівельні норми України. Конструкції будинків і споруд. Теплова ізоляція будівель. Київ: Мінбуд України, 2017. 30 с. URL: [https://dbn.co.ua/dbn/DBN\\_V.2.6-31-2016\\_Teplova\\_izolyatsiya\\_budively.pdf.](https://www.google.com/url?q=https://dbn.co.ua/dbn/DBN_V.2.6-31-2016_Teplova_izolyatsiya_budively.pdf&sa=D&source=editors&ust=1693995214646761&usg=AOvVaw2l3DbyGSgsDlpxn5jj92zL)

7. Ромашко В. М., Ромашко-Майструк О. В. Методичні вказівки до виконання курсової роботи з дисципліни «Архітектура будівель та споруд» на тему «Промислова будівля» для здобувачів вищої освіти першого (бакалаврського) рівня за освітньопрофесійною програмою «Промислове і цивільне будівництво» спеціальності 192 «Будівництво та цивільна інженерія» (промислове та цивільне будівництво) всіх форм навчання. Рівне: НУВГП, 2020. 34 с., шифр 03-07-01 / [Електронний ресурс]. URL: [http://ep3.nuwm.edu.ua/18133/](https://www.google.com/url?q=http://ep3.nuwm.edu.ua/18133/&sa=D&source=editors&ust=1693995214647408&usg=AOvVaw3sVFqpGFeLt0_XzCBI9GNM).

#### **Допоміжна література**

- 8. ДБН Б.2.2-12:2019. Державні будівельні норми України. Планування і забудова територій. Київ: Мінрегіон України, 2019, 184 с. URL: [https://dbn.co.ua/load/normativy/dbn/b\\_2\\_2\\_12/1-1-0-1802#load](https://www.google.com/url?q=https://dbn.co.ua/load/normativy/dbn/b_2_2_12/1-1-0-1802%23load&sa=D&source=editors&ust=1693995214648199&usg=AOvVaw2rwPwW9HfR199BsHEF3bXR).
- 9. Иванова О. Практикум по ArchiCAD. 30 актуальных проектов. СПб.: БХВ, 2011, 368 с.

#### **Інформаційні ресурси в Інтернет**

- 1. Кабінет Міністрів України URL: http://www.kmu.gov.ua/.
- 2. Законодавство України URL: [http://www.rada.kiev.ua/.](https://www.google.com/url?q=http://www.rada.kiev.ua/&sa=D&source=editors&ust=1693995214649463&usg=AOvVaw08EnlLBmNH-cmW10xnf2JP)
- 3. Національна бібліотека ім. В.І. Вернадського URL: [http://www.nbuv.gov.ua/](https://www.google.com/url?q=http://www.nbuv.gov.ua/&sa=D&source=editors&ust=1693995214649875&usg=AOvVaw1c_l4PlkM0OhxHg6NjkkUB).
- 4. Обласна наукова бібліотека (м. Рівне, майдан Короленка, 6) URL: [http://www.libr.rv.ua/.](https://www.google.com/url?q=http://www.libr.rv.ua/&sa=D&source=editors&ust=1693995214650224&usg=AOvVaw0E-cEThbMRJoyuYslo1txE)
- 5. Рівненська централізована бібліотечна система (м. Рівне, вул. Київська, 44) URL: [http://cbs.rv.ua/.](https://www.google.com/url?q=http://cbs.rv.ua/&sa=D&source=editors&ust=1693995214650793&usg=AOvVaw3H9TAya1JTQua7yUBLUqmv)
- 6. Наукова бібліотека НУВГП (м. Рівне, вул. Олекси Новака, 75)
	- URL: [http://nuwm.edu.ua/naukova-biblioteka](https://www.google.com/url?q=http://nuwm.edu.ua/naukova-biblioteka&sa=D&source=editors&ust=1693995214651477&usg=AOvVaw2k-bEGfHY4s2DGR9qXdya-) [http://nuwm.edu.ua/MySql/page\\_lib.php](https://www.google.com/url?q=http://nuwm.edu.ua/MySql/page_lib.php&sa=D&source=editors&ust=1693995214651742&usg=AOvVaw0vazCRcXHnfJ4iiRZwompv)

## **Поєднання навчання та досліджень**

*Студенти мають можливість додатково отримати бали за виконання індивідуальних завдань дослідницького характеру, а також можуть бути долучені до написання та опублікування наукових статей за тематиками курсу. В освітньому процесі використовуються наукові досягнення викладачів курсу, що опубліковані в їх наукових працях:*

([https://scholar.google.com.ua/citations?user=UUfQuxAAAAAJ&hl=uk\)](https://www.google.com/url?q=https://scholar.google.com.ua/citations?user%3DUUfQuxAAAAAJ%26hl%3Duk&sa=D&source=editors&ust=1693995214653245&usg=AOvVaw2mYaWVQhVta3oLIugMuqz1);

([https://scholar.google.com.ua/citations?user=qpTi\\_FEAAAAJ&hl=uk\)](https://www.google.com/url?q=https://scholar.google.com.ua/citations?user%3DqpTi_FEAAAAJ%26hl%3Duk&sa=D&source=editors&ust=1693995214653755&usg=AOvVaw1_TsHtpv5IQUPOiNhamGlC);

([https://scholar.google.com.ua/citations?user=KKf1adcAAAAJ&hl=uk&oi=sra](https://www.google.com/url?q=https://scholar.google.com.ua/citations?user%3DKKf1adcAAAAJ%26hl%3Duk%26oi%3Dsra&sa=D&source=editors&ust=1693995214654317&usg=AOvVaw04DceqtmR4A6n4EhDhzc71)).

## **ПОЛІТИКИ ВИКЛАДАННЯ ТА НАВЧАННЯ**

## **Перелік соціальних, «м'яких» навичок (soft skills)**

*Розвиток умінь та здатності до самостійного здобуття знань за темами навчальної дисципліни, здобуття аналітичних навичок, здатність до формування власної думки, до логічного обґрунтування власної позиції та до комплексного вирішення проблеми.*

## **Дедлайни та перескладання**

*Ліквідація академічних заборгованостей та повторне вивчення навчальних дисциплін здійснюється відповідно до положення «Порядок ліквідації академічних заборгованостей у НУВГП», [http://ep3.nuwm.edu.ua/4273/](https://www.google.com/url?q=http://ep3.nuwm.edu.ua/4273/&sa=D&source=editors&ust=1693995214657608&usg=AOvVaw2HKFNV5v8zl9OsqLlXJz-P).Перескладання модулів здійснюється відповідно до положення про «Порядок організації контролю та оцінювання навчальних досягнень студентів у європейській кредитнотрансферній системі (ЄКТС)», http://nuwm.edu.ua/strukturni-pidrozdili/navch[nauk-tsentr-nezalezhnoho-otsiniuvannia-znan/dokumenti.](https://www.google.com/url?q=http://nuwm.edu.ua/strukturni-pidrozdili/navch-nauk-tsentr-nezalezhnoho-otsiniuvannia-znan/dokumenti&sa=D&source=editors&ust=1693995214658079&usg=AOvVaw3LiKRbVhsVLvigjc6lULtI)*

*Оголошення стосовно дедлайнів та перескладань частин навчальної дисципліни оприлюднюються на сторінці платформи MOODLE, у новинах.*

## **Неформальна та інформальна освіта**

*Можливим є визнання (перезарахування) результатів навчання здобувачів вищої освіти, набутих у неформальній та інформальній освіті відповідно до «Положення про неформальну та інформальну освіту НУВГП»: [http://nuwm.edu.ua/sp/neformalna-osvita.](https://www.google.com/url?q=http://nuwm.edu.ua/sp/neformalna-osvita&sa=D&source=editors&ust=1693995214659553&usg=AOvVaw3iHXkfElEi7OFyIkkFoxmx)*

*Здобувачі вищої освіти можуть самостійно проходити онлайн-курси на таких платформах, як Prometheus, Coursera, edEx, edEra, FutureLearn тощо. Знання та навички, що формуються під час проходження певного онлайн-курсу чи його частин, повинні мати зв'язок з очікуваними навчальними результатами даної дисципліни/освітньої програми та бути перевірені в підсумковому оцінюванні.*

## **Правила академічної доброчесності**

*Правила академічної доброчесності регламентуються такими документами НУВГП:*

*«Положення про виявлення та запобігання академічного плагіату в Національному університеті водного господарства та природокористування (нова редакція)», [http://ep3.nuwm.edu.ua/10325/](https://www.google.com/url?q=http://ep3.nuwm.edu.ua/10325/&sa=D&source=editors&ust=1693995214660920&usg=AOvVaw1jxNgZroX4XGw7__bUUu50).; «Кодекс честі студента», [http://ep3.nuwm.edu.ua/4917/](https://www.google.com/url?q=http://ep3.nuwm.edu.ua/4917/&sa=D&source=editors&ust=1693995214661150&usg=AOvVaw2REmgpkUnq-uiTj9hro8i_).*

*Правила академічної доброчесності регламентуються такими документами НАЗЯВО:*

*«Плагіат у вищій освіті», https://naqa.gov.ua/wp-*

*[ontent/uploads/2019/05/plagiat\\_qa.pdf;](https://www.google.com/url?q=https://naqa.gov.ua/wp-ontent/uploads/2019/05/plagiat_qa.pdf&sa=D&source=editors&ust=1693995214661682&usg=AOvVaw38TBRqlWnC4gKr6x0gBy2-)*

«*Рекомендації для закладів вищої освіти щодо розробки та впровадження університетської системи забезпечення академічної доброчесності», [https://naqa.gov.ua/wp-content/uploads/2019/10/.](https://www.google.com/url?q=https://naqa.gov.ua/wp-content/uploads/2019/10/&sa=D&source=editors&ust=1693995214662448&usg=AOvVaw3hwjrfqCu-My-gNgaqWLK-)*

*У випадку списування або іншого порушення здобувачу вищої освіти знижується оцінка під час виконання окремих завдань відповідно до міри порушення.*

## **Вимоги до відвідування**

*Здобувачу вищої освіти не дозволяється без поважних причин пропускати заняття.*

*Пропущені лекції самостійно опрацьовуються з використанням матеріалу із сторінки дисципліни в навчальній платформі MOODLE [https://exam.nuwm.edu.ua/course/view.php?id=3416](https://www.google.com/url?q=https://exam.nuwm.edu.ua/course/view.php?id%3D3416&sa=D&source=editors&ust=1693995214664131&usg=AOvVaw3f0dereD2nT0mZZ692wng5).*

*Здобувач вищої освіти має право оформити індивідуальний навчальний план та отримати індивідуальні завдання відповідно до «Положення про організацію освітнього процесу у Національному університеті водного господарства та природокористування», [http://ep3.nuwm.edu.ua/id/eprint/4088](https://www.google.com/url?q=http://ep3.nuwm.edu.ua/id/eprint/4088&sa=D&source=editors&ust=1693995214664865&usg=AOvVaw0z9DA5KyZVUd01GD2dF1K2).*

## **Правила отримання зворотної інформації про дисципліну**

*Щосеместрово студенти заохочуються пройти онлайн опитування стосовно якості викладання та навчання викладачем даного курсу та стосовно якості освітнього процесу в НУВГП.*

*За результатами анкетування студентів викладачі можуть покращити якість навчання та викладання за даною та іншими дисциплінами.*

*Результати опитування студентам надсилають обов'язково.*

*Порядок опитування, зміст анкет та результати анкетування здобувачів минулих років та семестрів завантажені на сторінці «ЯКІСТЬ ОСВІТИ»: http://nuwm.edu.ua/porjadok-*

*opituvannja; [http://nuwm.edu.ua/sp/anketuvannja;](https://www.google.com/url?q=http://nuwm.edu.ua/porjadok-opituvannja&sa=D&source=editors&ust=1693995214667195&usg=AOvVaw0U7dOG2pRfMoWoR4E9KFvm) http://nuwm.edu.ua/sp/rezuljtatiopituvannja*.

## **Оновлення**

*Оновлення силабусу відбувається щорічно з ініціативи лектора, якщо виникли зміни в існуючих національних стандартах з технічного та будівельного креслення, з'явилися нові результативні методи навчання тощо.*

*Оновлення змісту даної навчальної дисципліни може відбуватися за пропозиціями випускових кафедр ННІ будівництва та архітектури на основі наукових досягнень і сучасних практик у галузі будівництва.*

*Здобувачі вищої освіти можуть долучитися до процедури оновлення змісту навчальної дисципліни шляхом внесення особистих або колективних пропозицій.*

## **Навчання осіб з інвалідністю**

*Документи та довідково-інформаційні матеріали стосовно організації навчального процесу для осіб з інвалідністю доступно за посиланням [http://nuwm.edu.ua/sp/dlja-osib-z-invalidnistju.](https://www.google.com/url?q=http://nuwm.edu.ua/sp/dlja-osib-z-invalidnistju&sa=D&source=editors&ust=1693995214670211&usg=AOvVaw1ldOCI0V88_yKPA6U9qTjY)*

*У випадку навчання таких категорій здобувачів освітній процес даного курсу враховуватиме, за можливістю, усі особливі потреби здобувача.*

*Викладач та інші здобувачі даної освітньої програми максимально сприятимуть організації навчання для осіб з інвалідністю та особливими освітніми потребами.*

## **Академічна мобільність. Інтернаціоналізація**

*Міжнародні та вітчизняні інформаційні пошукові системи, які можуть використовувати здобувачі вищої освіти для вивчення даної дисципліни: − Google Scholar: [https://scholar.google.com/](https://www.google.com/url?q=https://scholar.google.com/&sa=D&source=editors&ust=1693995214672057&usg=AOvVaw3uHr_vzLfwTAb1gf-wa836);*

*− Elsevier/ Sciencedirect: [https://www.elsevier.com/;](https://www.google.com/url?q=https://www.elsevier.com/&sa=D&source=editors&ust=1693995214672743&usg=AOvVaw39g9hJPQeJRWB5AwjNdoF-) [https://www.sciencedirect.com/;](https://www.google.com/url?q=https://www.sciencedirect.com/&sa=D&source=editors&ust=1693995214673094&usg=AOvVaw0Gi_bhIYmSNWgKm_Au_gmD)*

- *− ResearchGate: [https://www.researchgate.net/;](https://www.google.com/url?q=https://www.researchgate.net/&sa=D&source=editors&ust=1693995214673766&usg=AOvVaw2ClTjD9m7XukZ0wUjvI5W9)*
- *− Google Академія - Google Scholar: [https://scholar.google.com.ua/schhp?hl=uk.](https://www.google.com/url?q=https://scholar.google.com.ua/schhp?hl%3Duk&sa=D&source=editors&ust=1693995214674426&usg=AOvVaw04MwQtf2YJ3GQi_SPhkAxT)*

 $\Box$ 

Автор завідувач кафедри в союзних видовідних видовідних видовідних видовідних видовідних видовідних видовідних видов

Затверджено

Проректор з науково-педагогічної та навчальної роботи

Валерій СОРОКА

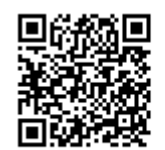

документ підписаний КЕП Номер документа СИЛ №1310 від [sDateTime\_SignWriteAgree\_Last] Підписувач Сорока Валерій Степанович Підписувач (дані КЕП): [oSignECP.sSigner\_Sert] Сертифікат 58E2D9E7F900307B04000000807E2D0054327D00